## Ciclo di vita di una Servlet

- •Non caricata.
- Prima richiesta:
	- Caricata: il file **.class** viene caricato in memoria centrale.
	- Inizializzata: viene eseguito il metodo **init()**.
- In servizio: risponde alle richieste con il metodo opportuno (per le servlet http vengono richiamati i metodi **do<tipo richiesta>**, e.g., **doGet()** <sup>e</sup>**doPost()**).
- $\bullet$ In attesa: rimane presente in memoria centrale, ma inattiva.
- $\bullet$  In distruzione: viene eseguito il metodo **destroy()** e la servlet viene rimossa dalla memoria centrale.

#### Errori comuni

• Tomcat manager:

"**FAIL - Application at context path /test could not be started**"

Causa: errore di parsing - controllare il file **web.xml**.

• "**HTTP Status 404**"

Causa: servlet non trovata – controllare l'URL della servlet ed i link ad essa relativi – controllare che il tag **<urlpattern>** abbia un "**/**" iniziale (a differenza degli URL nelle pagine HTML).

• "**HTTP Status 500**"

Errore interno (eccezione) della servlet.

#### **HttpServletRequest**

- E' un'interfaccia, definita in **javax.servlet.http**, che aggiunge alla "soprainterfaccia" **ServletRequest** (per servlet generiche), definita in **javax.servlet**, metodi specifici per le richieste HTTP.
- Rappresenta la richiesta di un client verso una servlet.
- L'oggetto corrispondente viene creato dal container (e.g., Tomcat) al momento della richiesta e passato al metodo opportuno della servlet.
- Metodi fondamentali:
	- **getInputStream**: per leggere informazioni inviate dal client;
	- **getParameter**: per estrarre i parametri della richiesta.

#### **HttpServletResponse**

- E' un'interfaccia, definita in **javax.servlet.http**, che aggiunge alla "soprainterfaccia" **ServletResponse** (per servlet generiche), definita in **javax.servlet**, metodi specifici per le richieste HTTP.
- Rappresenta la risposta al client da parte di una servlet.
- L'oggetto corrispondente viene creato dal container (e.g., Tomcat) al momento della richiesta e passato al metodo opportuno della servlet.
- Metodi fondamentali:
	- **setContentType**: per specificare il tipo MIME del contenuto che verrà spedito al client;
	- **getWriter**: restituisce il flusso di dati verso il client.

Un contatore di accessi "persistente"

- Modifichiamo la servlet che conta il numero di accessi in modo che conservi tale valore anche quando l'applicazione web viene riavviata.
- Sfruttiamo i metodi **init()** <sup>e</sup>**destroy()**:
	- in **init()** leggiamo dal file il valore iniziale del contatore **i**;
	- in **destroy()** (al momento della rimozione dalla memoria della servlet) scriviamo sul file il valore corrente del contatore **i**.

## Codice Java (I)

```
Laboratorio di Tecnologie Lato Server - V.Della Mea e I.Scagnetto, a.a. 2004/05 - 6
import java.io.*;
import javax.servlet.*;
import javax.servlet.http.*;
public class ContatorePersistente extends HttpServlet {
   final static String NOME_FILE="contatore.txt";
  private int i;
  private String path; // memorizzerà il percorso di NOME_FILE.
  public void init() {
        try {
           path=getServletContext().getRealPath("")+"/";
           DataInputStream f=new 
             DataInputStream(new FileInputStream(path+NOME_FILE));
           i=f.readInt();
           f.close();
        } catch (IOException e) { i=0; }
   } // continua nel lucido successivo ...
```
### Codice Java (II)

```
// ... continua dal lucido precedente
  public void doGet(HttpServletRequest req,
                     HttpServletResponse res)
                     throws ServletException, IOException {
       res.setContentType("text/html");
        PrintWriter out = res.getWriter();
       out.println("<HTML>");
       out.println("<HEAD><TITLE>Contatore di "+
                    "accessi</TITLE></HEAD>");
       out.println("<BODY>");
       out.println("<STRONG>Accessi registrati "+
                    "finora: "+(++i)+"</STRONG>");
       out.println("</BODY></HTML>"); 
   }
```
**// continua nel lucido successivo ...**

# Codice Java (III)

```
// ... continua dal lucido precedente
  public void destroy() {
       try {
          DataOutputStream f=
          new DataOutputStream
               (new FileOutputStream(path+NOME_FILE));
          f.writeInt(i);
          f.close();
       } catch (IOException e) { }
   }
```
**}**

Il metodo **destroy()** viene invocato al momento della rimozione della servlet dalla memoria centrale.

#### Modifiche al file **web.xml**

**<?xml version="1.0" encoding="ISO-8859-1"?>**

```
<!DOCTYPE web-app
    PUBLIC "-//Sun Microsystems, Inc.//DTD Web Application 2.3//EN"
    "http://java.sun.com/dtd/web-app_2_3.dtd">
```
**<web-app>**

```
...<servlet><servlet-name>Contatore2</servlet-name>
    <servlet-class>ContatorePersistente</servlet-class>
</servlet>
<servlet-mapping>
    <servlet-name>Contatore2</servlet-name>
    <url-pattern>/servlet/ConPers</url-pattern>
</servlet-mapping>
```
**</web-app>**

## Modifiche al file **index.html**

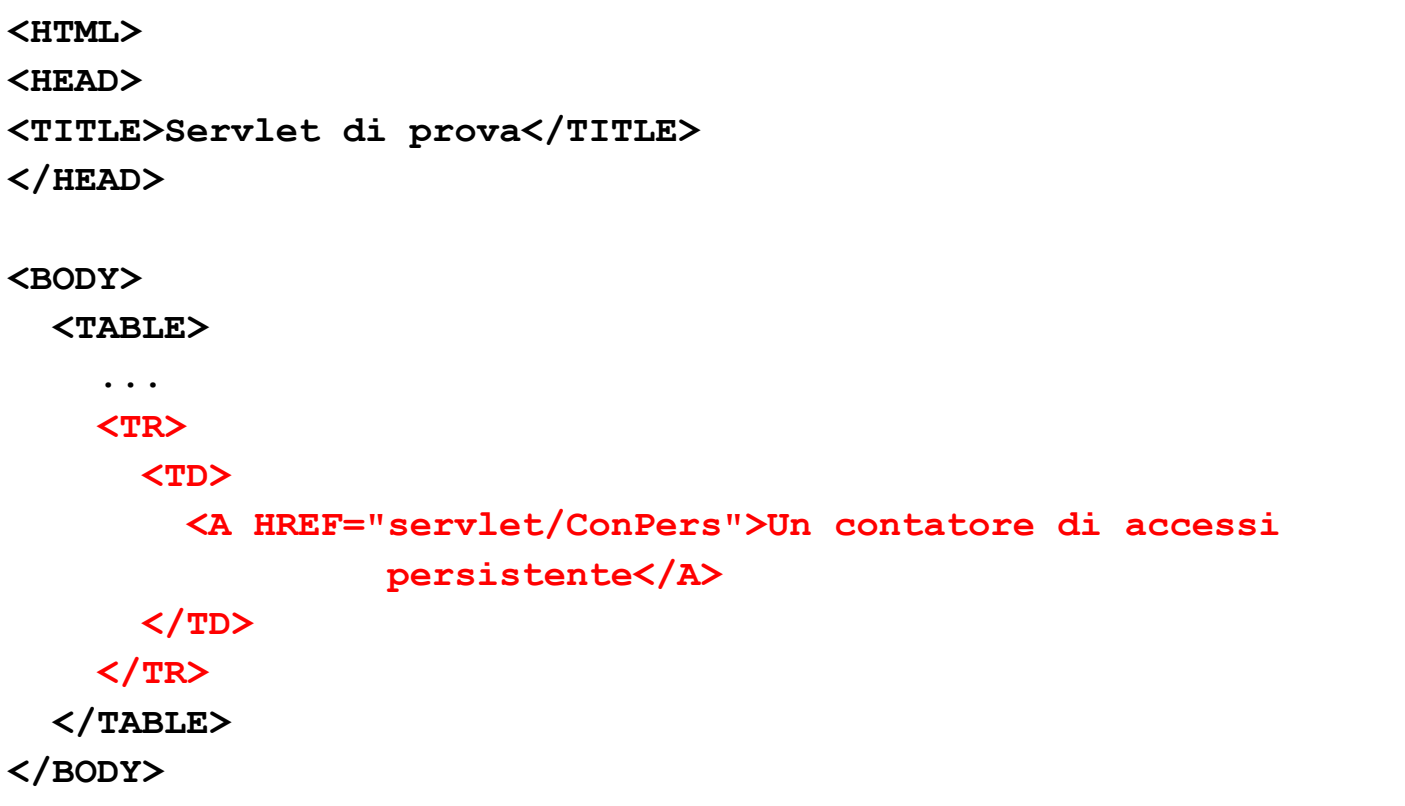

**</HTML>**

## Note

- Nell'ultimo esempio del contatore di accessi "persistente" il nome file in cui memorizzare il numero di "hit" è codificato direttamente nel codice della servlet.
- Se vogliamo cambiare il nome del file o il valore iniziale del contatore, dobbiamo modificare il sorgente, ricompilare e riavviare l'applicazione web.

## Variante

- Per evitare la ricompilazione della servlet, si può memorizzare il nome del file e/o il valore iniziale del contatore nel file di configurazione **web.xml**.
- Tale parametro può poi essere recuperato dalla servlet.
- • Infatti il server (Tomcat) passa automaticamente al metodo **init()** un oggetto di tipo **ServletConfig** che include i parametri di inizializzazione accessibili tramite i metodi **getInitParameter()** <sup>e</sup>**getInitParameterNames()**.
- Sia **GenericServlet** che **HttpServlet** implementano l'interfaccia **ServletConfig**: è sufficiente quindi richiamare **super.init()** per avere a disposizione tali metodi.

# Specificare i parametri in **web.xml**

```
. . .<servlet><servlet-name>Contatore3</servlet-name>
       <servlet-class>ContatorePersistente2</servlet-class>
       <init-param>
           <param-name>nomeFile</param-name>
           <param-value>contatore.txt</param-value>
       </init-param>
       <init-param>
           <param-name>valoreContatore</param-name>
           <param-value>0</param-value>
       </init-param>
   </servlet>
   <servlet-mapping>
       <servlet-name>Contatore3</servlet-name>
       <url-pattern>/servlet/ConPersParam</url-pattern>
   </servlet-mapping>
```
## Accedere ai parametri memorizzati in **web.xml**

**public class ContatorePersistente2 extends HttpServlet { private int i; private String path;**

```
public void init(ServletConfig conf) throws ServletException {
     super.init(conf);
     try {
              path=getServletContext().getRealPath("")+"/"+
                   getInitParameter("nomeFile");
              DataInputStream f=new DataInputStream
                               (new FileInputStream(path));
              i=f.readInt();
              f.close();
     } catch (IOException e) {
              i=Integer.parseInt(getInitParameter("valoreContatore"));
     }
}
```
#### Il resto del codice (I)

```
public void doGet(HttpServletRequest req,
                  HttpServletResponse res)
                  throws ServletException, IOException {
    res.setContentType("text/html");
     PrintWriter out = res.getWriter();
    out.println("<HTML>");
    out.println("<HEAD><TITLE>Contatore di "+
                 "accessi</TITLE></HEAD>");
    out.println("<BODY>");
    out.println("<STRONG>Accessi registrati "+
                 "finora: "+(++i)+"</STRONG>");
    out.println("</BODY></HTML>"); 
}
```
# Il resto del codice (II)

```
public void destroy() {
     try {
              DataOutputStream f=new DataOutputStream
                                  (new FileOutputStream(path));
              f.writeInt(i);
              f.close();
     } catch (IOException e) { }
}
```
Il resto del codice rimane pressoché invariato.

**}**

#### Modifiche al file **index.html**

```
<HTML><HEAD><TITLE>Servlet di prova</TITLE>
</HEAD>
<BODY><TABLE>. . .<TR><TD><A HREF="servlet/ConPersParam">Un contatore di accessi
          persistente con parametri memorizzati in web.xml</A>
     </TD>
   </TR>
 </TABLE>
</BODY>
```
**</HTML>**

## Note

- Memorizzando i parametri fondamentali di una servlet nel file che descrive il dispiegamento (**web.xml**), si evita di ricompilare il codice in caso di cambiamenti.
- Tuttavia è sempre necessario riavviare (Stop + Start) l'applicazione web tramite il Tomcat Manager.

# Thread safety

- Tipicamente ad ogni dato istante soltanto una copia di ogni servlet è presente in memoria centrale.
- Tuttavia ogni servlet può trovarsi a dover soddisfare più richieste concorrenti.
- Siccome ogni richiesta genera un thread distinto, le servlet dovrebbero essere thread-safe.
- Se i metodi di una servlet invocati da Tomcat per soddisfare una richiesta non accedono a variabili visibili al di fuori dei metodi stessi, la servlet è automaticamente thread-safe.

# Thread safety

- Tuttavia una servlet che mantiene delle risorse persistenti, deve assicurare che queste ultime siano aggiornate in modo consistente.
- Un tipico esempio è costituito dall'utilizzo di una servlet per gestire un conto bancario (una membro di tipo **int** della classe mantiene l'ammontare corrente del conto).

## Un tipico scenario

- •Un primo utente accede alla servlet per prelevare 100 Euro.
- La servlet controlla l'ammontare del conto, verificando la presenza di 120 Euro e consentendo l'operazione.
- Un secondo utente accede alla servlet per prelevare 50 Euro.
- La servlet controlla l'ammontare del conto, verificando la presenza di 120 Euro e consentendo l'operazione.
- La servlet addebita 100 Euro per la richiesta del primo utente e immediatamente dopo 50 Euro per la richiesta del secondo utente.
- •Risultato: il bilancio complessivo del conto è in rosso di 30 Euro.
- •Il programmatore viene licenziato in tronco.

## Come evitare il licenziamento

- E' necessario fare in modo che la servlet soddisfi una richiesta per volta, utilizzando una delle due soluzioni seguenti:
	- –– inglobando il codice critico in blocchi **synchronized**;
	- – implementando l'interfaccia **SingleThreadModel** (viene creato un insieme di istanze di servlet, invece di una sola; ogni copia può servire una singola richiesta per volta).
- La seconda soluzione è più onerosa dal punto di vista della gestione delle risorse del server.

## Il codice Java (I)

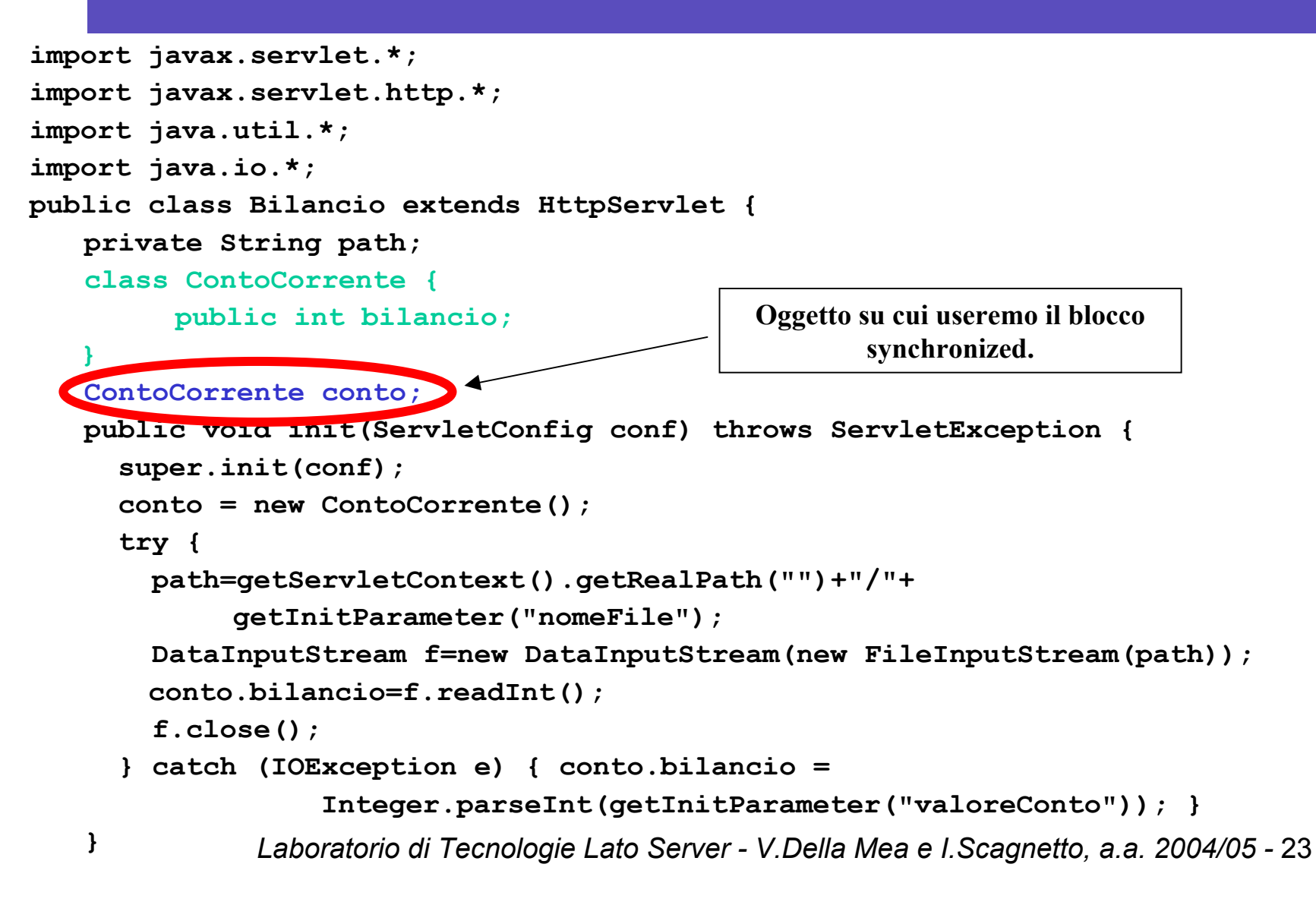

#### Il codice Java (II)

```
public void doGet(HttpServletRequest req, HttpServletResponse res)
  throws ServletException, IOException {
   res.setContentType("text/html");
   PrintWriter out = res.getWriter();
   out.println("<HTML><BODY>");
   out.println("<H2>Java Bank</H2>");
   out.println("Bilancio corrente: <B>" + conto.bilancio +
                "</B><BR>");
   out.println("<FORM METHOD=\"post\" ACTION=\"Bilancio\">");
   out.println("Ammontare: <INPUT TYPE=\"text\" NAME=\"Ammontare\""+
                " SIZE=\"3\"><BR>");
   out.println("<INPUT TYPE=\"submit\" NAME=\"Deposito\""+
                " VALUE=\"Deposito\">");
   out.println("<INPUT TYPE=\"submit\" NAME=\"Prelievo\""+
                " VALUE=\"Prelievo\">");
   out.println("</FORM>");
   out.println("</BODY></HTML>");
                                                Come la servlet rimanda il post a se stessa (notare 
                                                  l'assenza di "servlet/")
```
**}**

### Il codice Java (III)

```
Laboratorio di Tecnologie Lato Server - V.Della Mea e I.Scagnetto, a.a. 2004/05 - 25
public void doPost(HttpServletRequest req, HttpServletResponse res)
  throws ServletException, IOException {
  int ammontare=0;
  try {
     ammontare = Integer.parseInt(req.getParameter("Ammontare"));
  } catch (NullPointerException e) {
     // Ammontare dell'operazione non specificato
  } catch (NumberFormatException e) {
    // Ammontare dell'operazione non valido
  }
  synchronized(conto) { // inizio del blocco sincronizzato
     if(req.getParameter("Prelievo") != null &&
        (ammontare <= conto.bilancio))
        conto.bilancio = conto.bilancio - ammontare;
     if(req.getParameter("Deposito") != null && (ammontare > 0))
        conto.bilancio = conto.bilancio + ammontare;
  } // fine del blocco sincronizzato
  doGet(req, res); // ripresenta il form
}
```
## Il codice Java (IV)

```
public void destroy() {
       try {
          DataOutputStream f=new DataOutputStream
                              (new FileOutputStream(path));
          f.writeInt(conto.bilancio);
          f.close();
       } catch (IOException e) { }
} 
}
```
Il metodo **destroy()** permette di salvare il bilancio del conto corrente nel file specificato in **web.xml** (**bilancio.txt**).

#### Modifiche al file **web.xml**

```
<servlet><servlet-name>Bilancio</servlet-name>
    <servlet-class>Bilancio</servlet-class>
    <init-param>
        <param-name>nomeFile</param-name>
        <param-value>bilancio.txt</param-value>
    </init-param>
    <init-param>
        <param-name>valoreConto</param-name>
        <param-value>0</param-value>
    </init-param>
</servlet>
```
**. . .**

```
Laboratorio di Tecnologie Lato Server - V.Della Mea e I.Scagnetto, a.a. 2004/05 - 27
<servlet-mapping>
    <servlet-name>Bilancio</servlet-name>
    <url-pattern>/servlet/Bilancio</url-pattern>
</servlet-mapping>
```
## Modifiche al file **index.html**

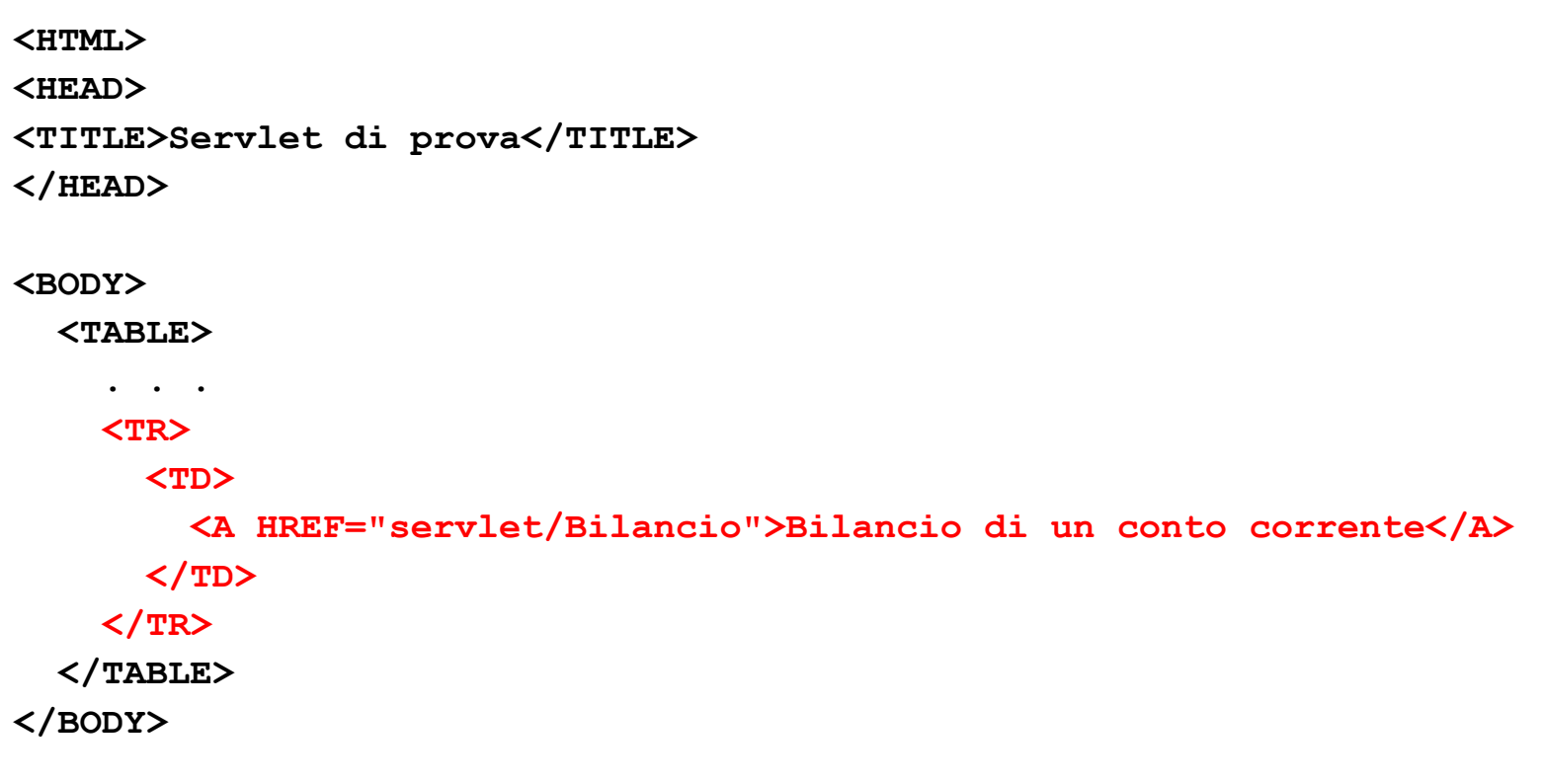

**</HTML>**

#### Esercizi

- Modificare la servlet "Bilancio" in modo che visualizzi un messaggio di avvertimento nel caso in cui l'utente tenti di prelevare una somma maggiore di quella depositata.
- Aggiungere la funzionalità di autenticazione alla servlet "Bilancio" in modo che l'utente debba inserire un nome utente ed una password prima di effettuare il prelievo.